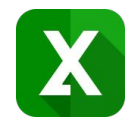

### **How to create custom Excel reports**

### **from Jira issues in no time**

Business Intelligence and native Excel reports from Jira data with Better Excel Exporter

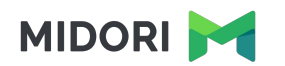

### **Who is Midori?**

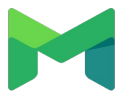

### **Experience**

10+ years in the Atlassian Ecosystem

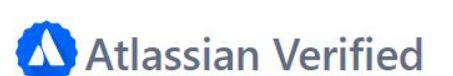

Reliable maintenance, guaranteed support and top-notch docs

### **Powering 4000+ customers**

Amazon, Airbnb, Boeing, Mercedes, McDonald's, NASA, etc.

# **What is Better Excel Exporter?**

### **On the market since 2014**

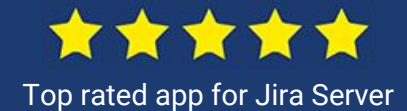

### **Jira reporting with native Excel spreadsheets**

All Excel data analysis features on all Jira data

Comparison of Jira Excel export options

Exporting a list of issues to Excel

Creating Excel reports from Jira

Managing Excel views

Managing Excel templates

API, REST API, Automation

Comparison of Jira Excel export options

Exporting a list of issues to Excel

Creating Excel reports from Jira

Managing Excel views

Managing Excel templates

API, REST API, Automation

### **Jira Excel export options in comparison**

XLSX vs. CSV vs. HTML

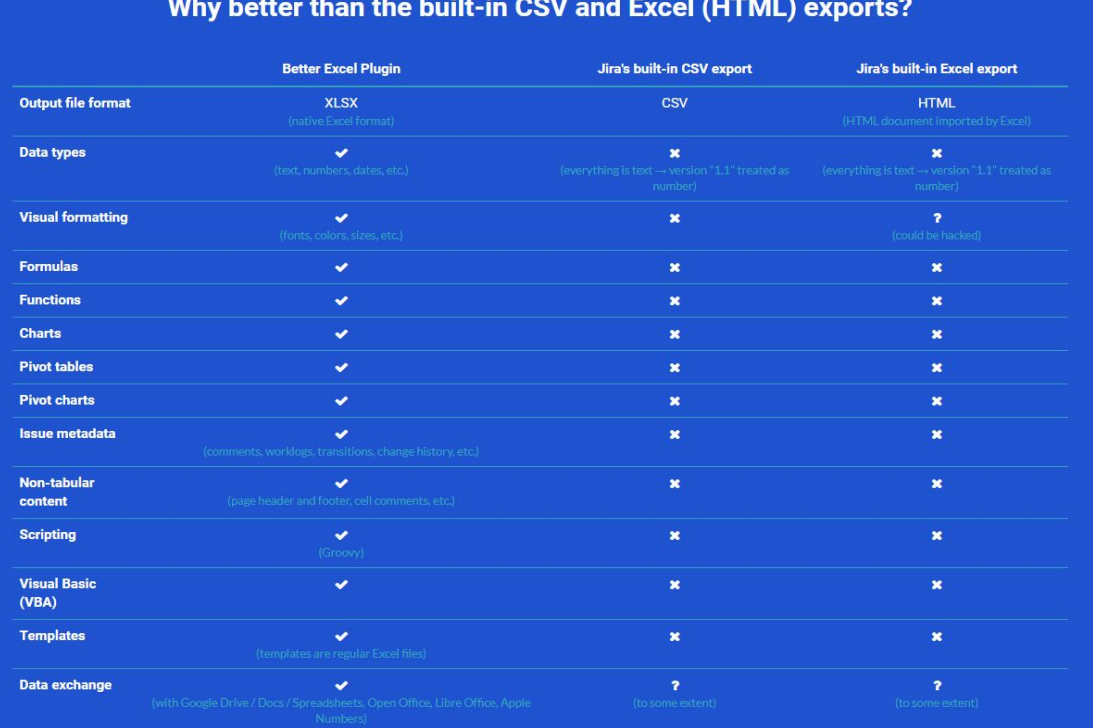

Comparison of Jira Excel export options

Exporting a list of issues to Excel

Creating Excel reports from Jira

Managing Excel views

Managing Excel templates

API, REST API, Automation

Available from the "Export" menu in Issue Navigator, Jira Software boards, Jira Service Desk queues

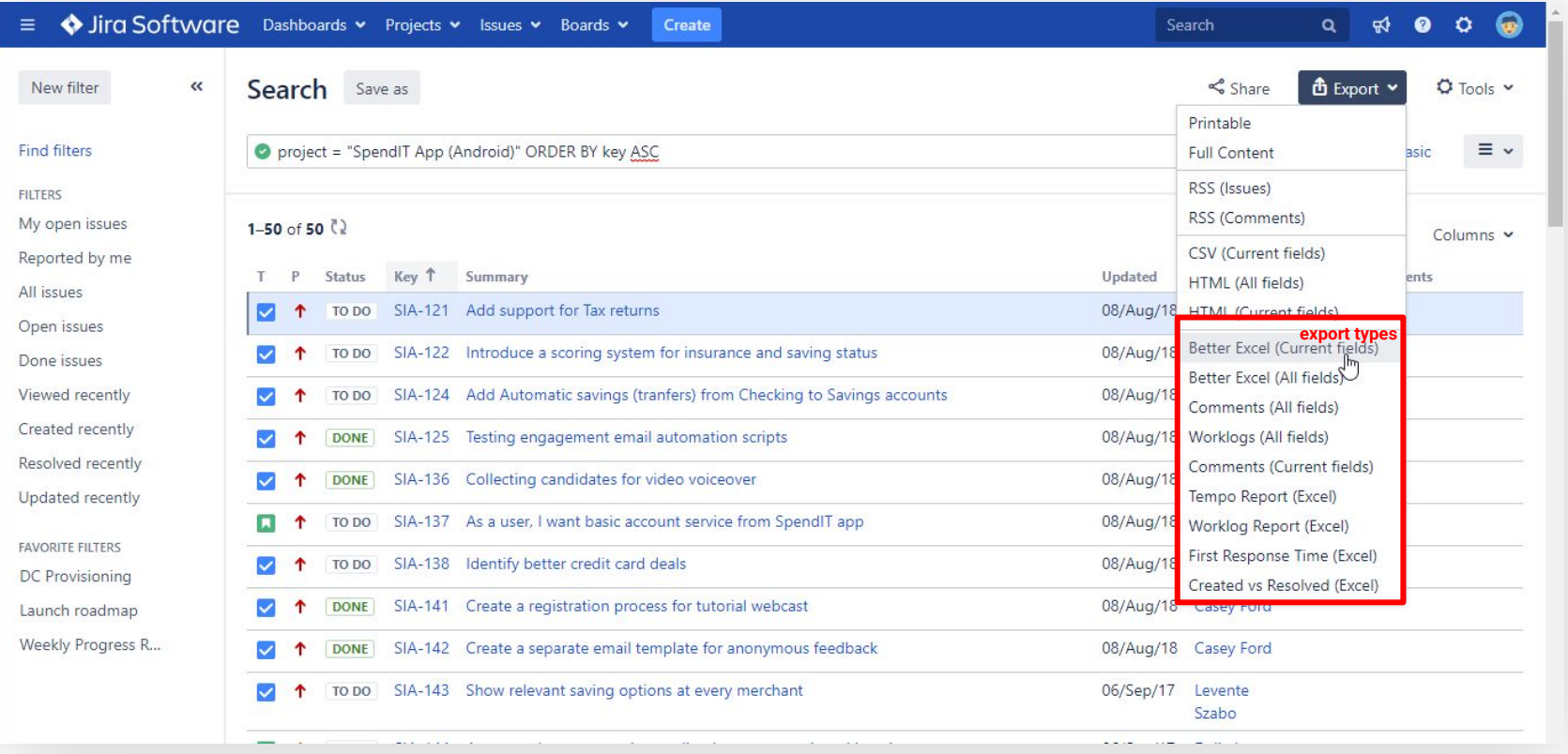

Precise data that require no post-export processing

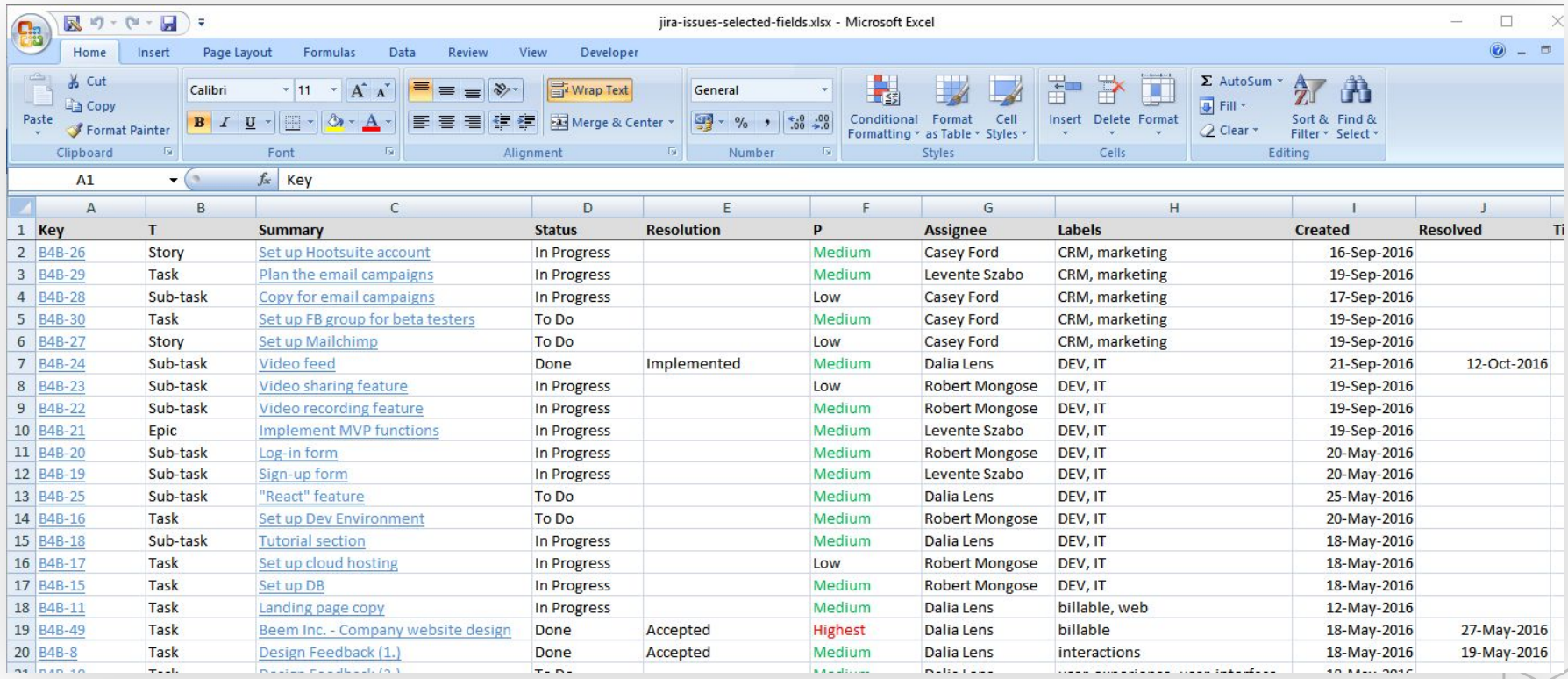

Add comments, worklogs, change history to your exports easily

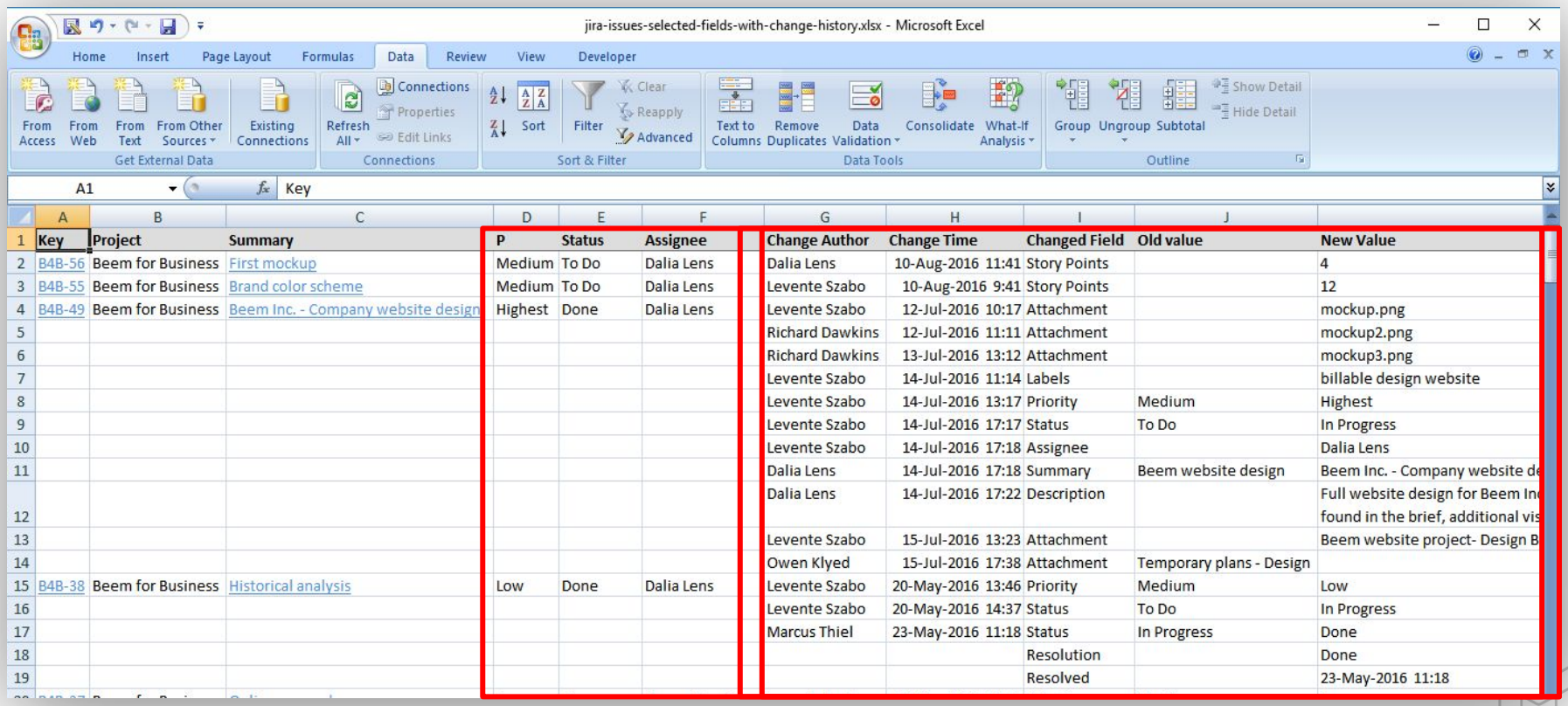

# **Exporting Jira user accounts to Excel**

Export Jira user accounts and **any** other information for analysis

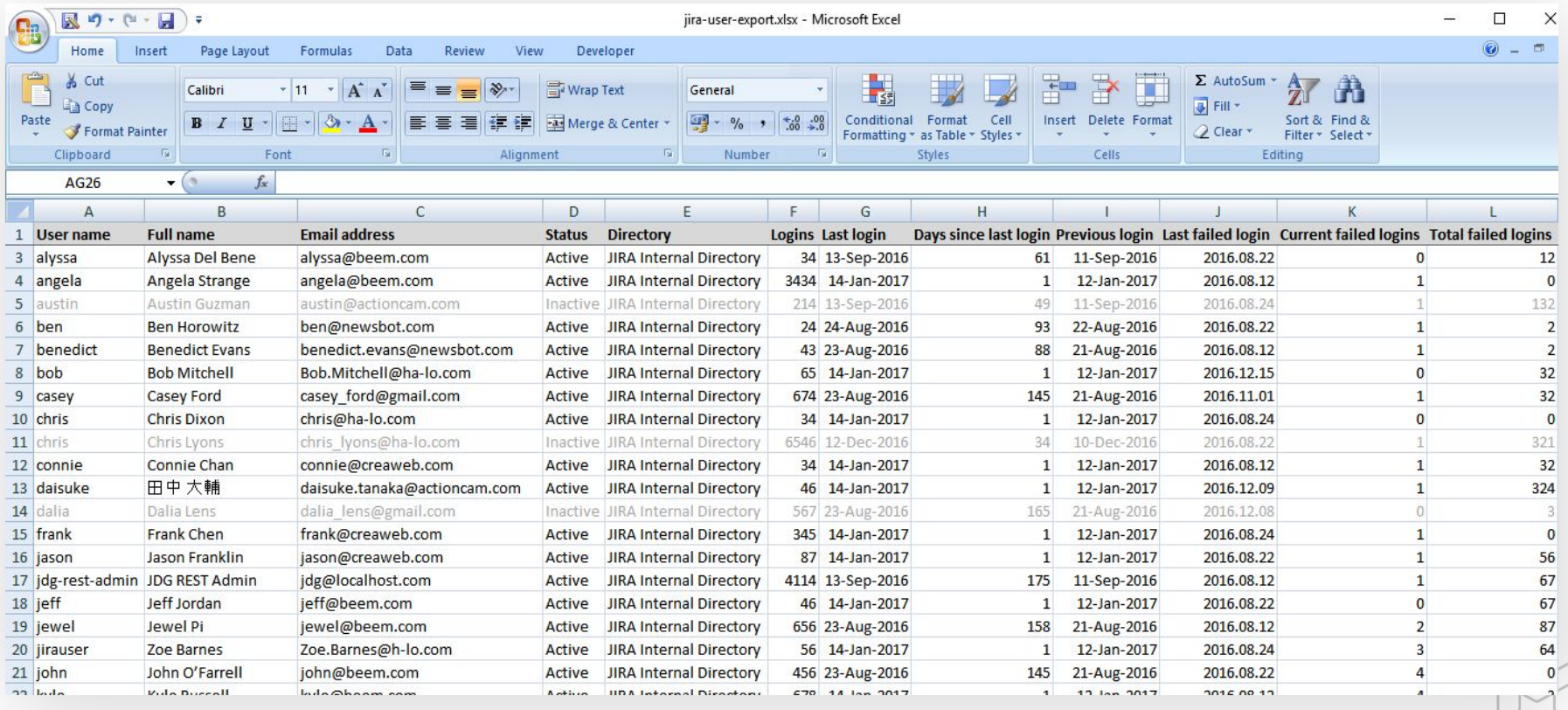

Better Excel Exporter speaks your language and supports your character set

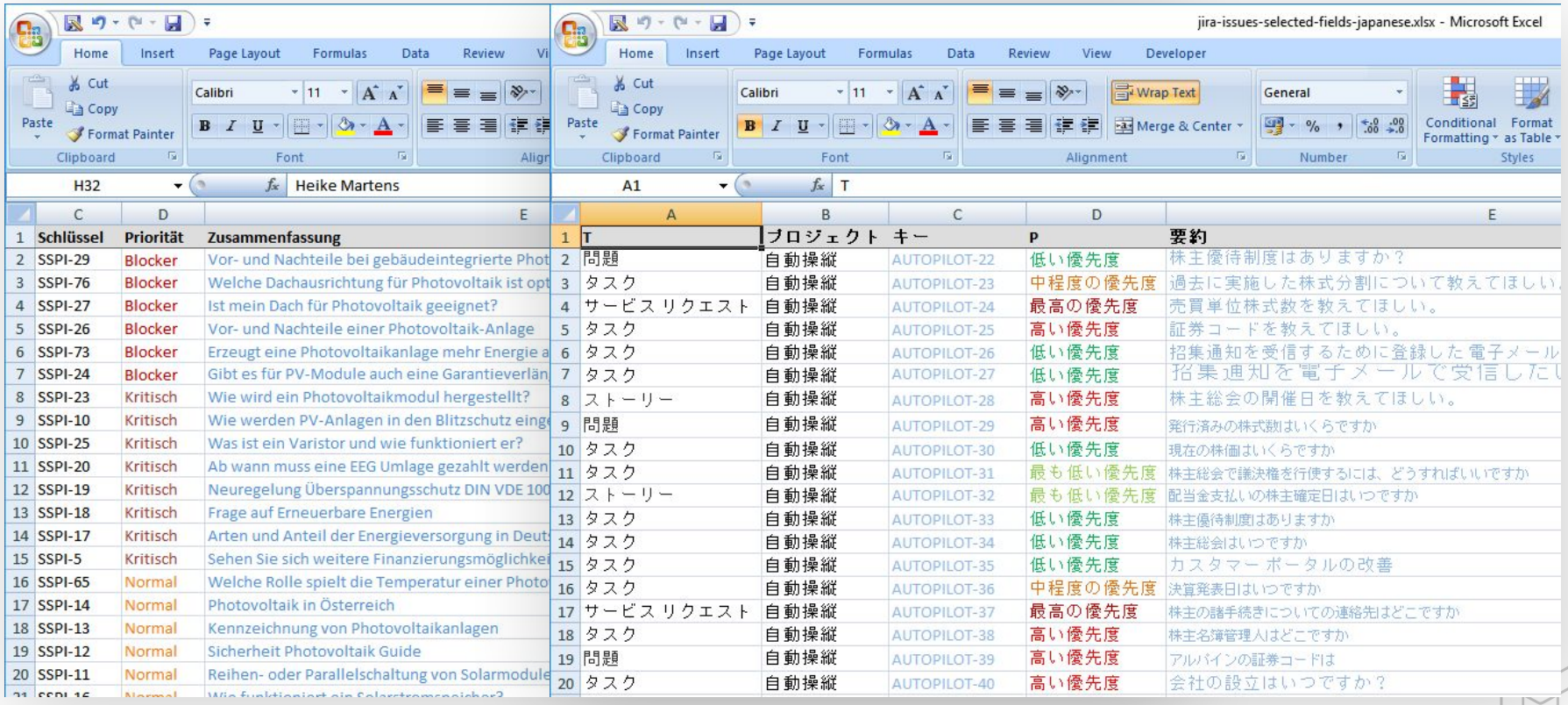

Integrated with many popular third-party apps (Tempo, Insight, nFeed, Zephyr, Time to SLA, etc.)

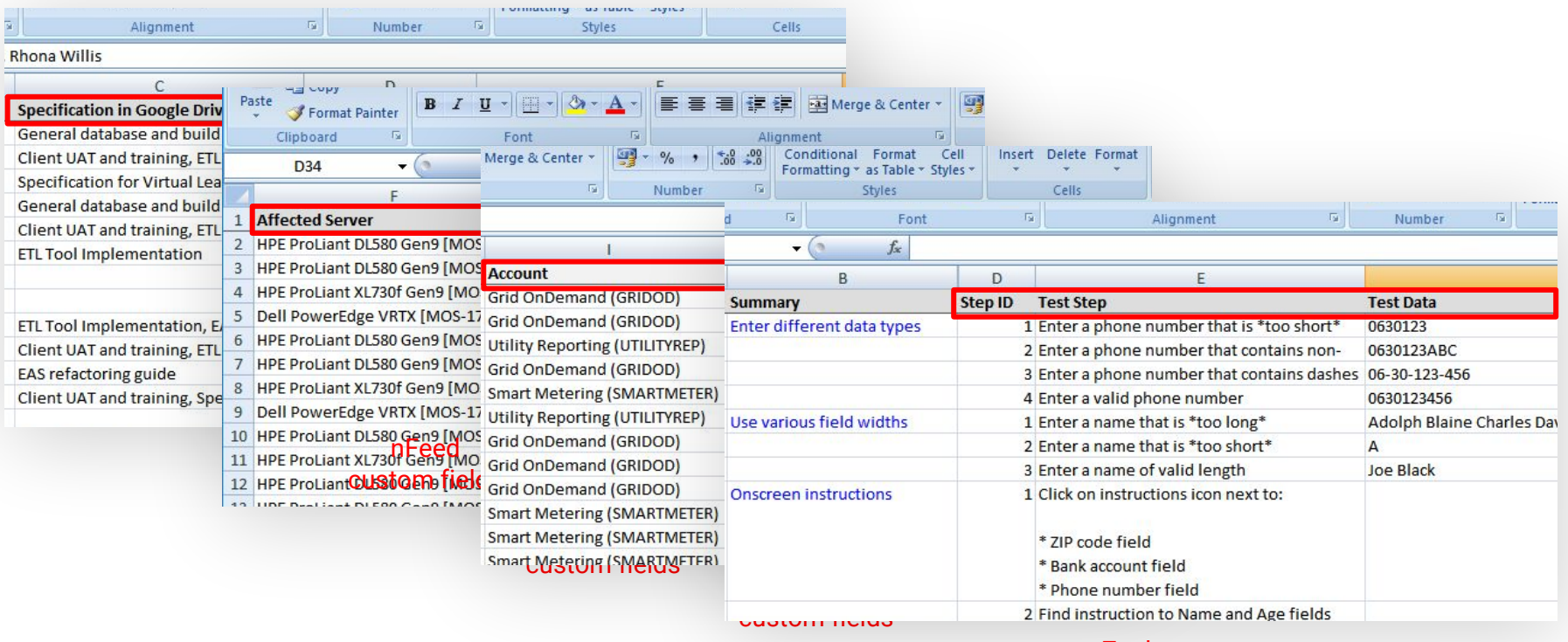

Zephyr custom fields

Typical Jira contexts where you work with a list of issues

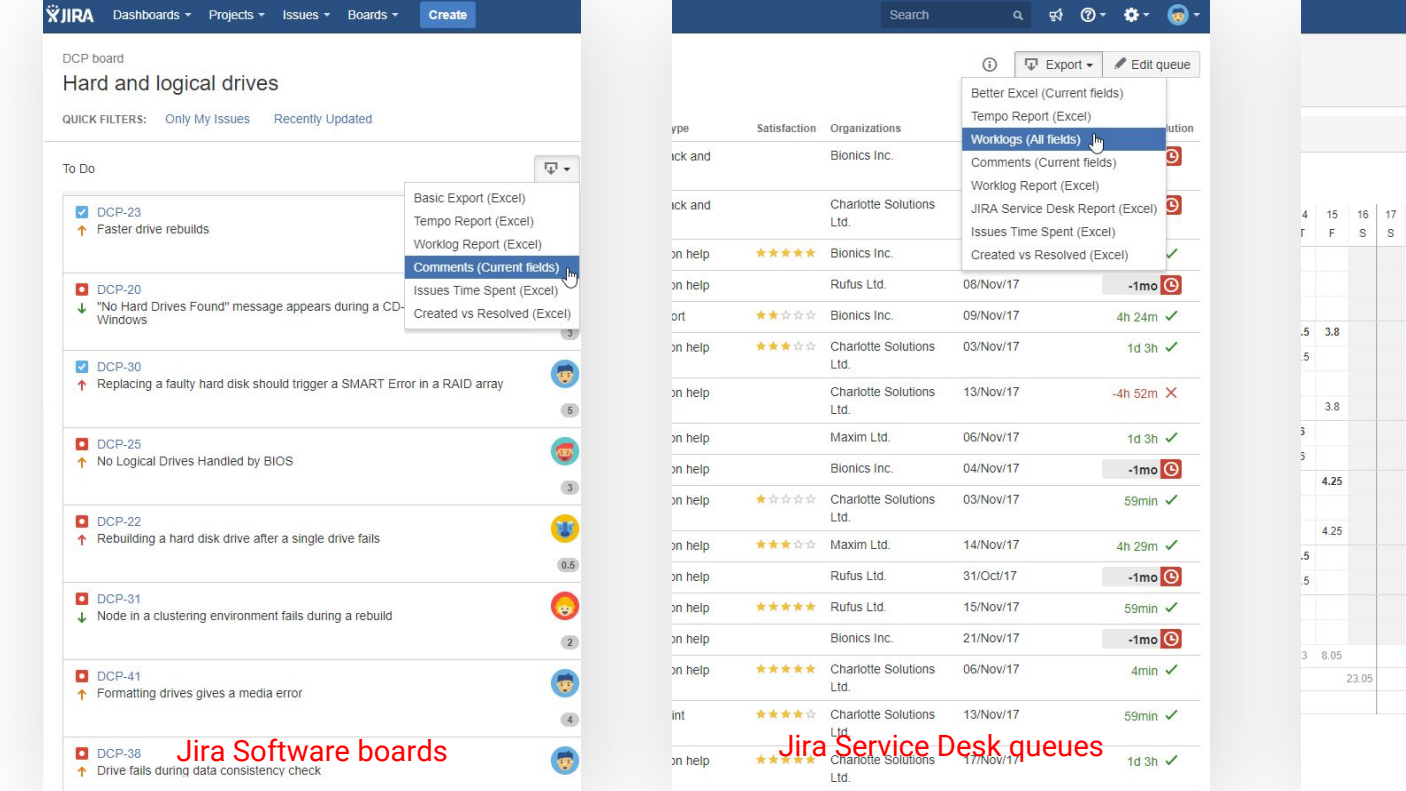

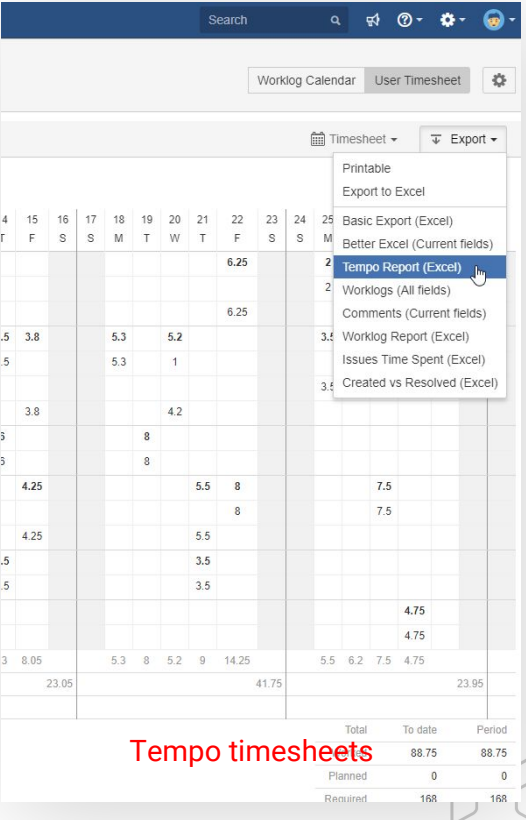

Exports are compatible with any spreadsheet tool that supports the XLSX fileformat

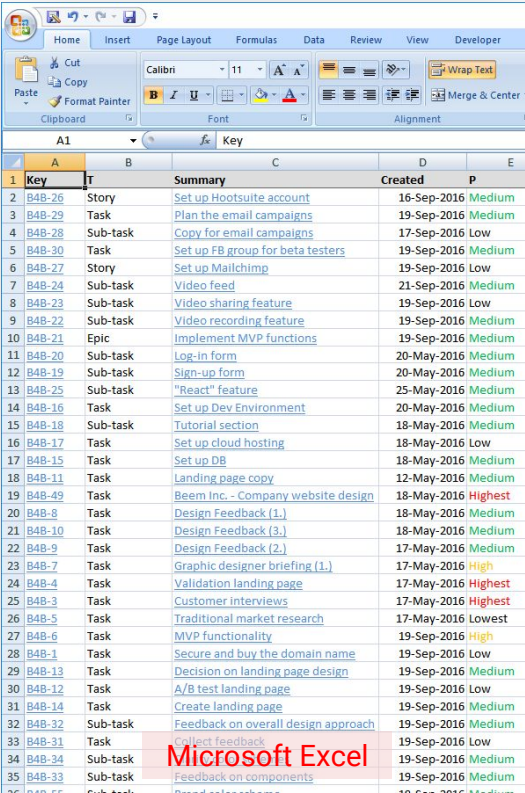

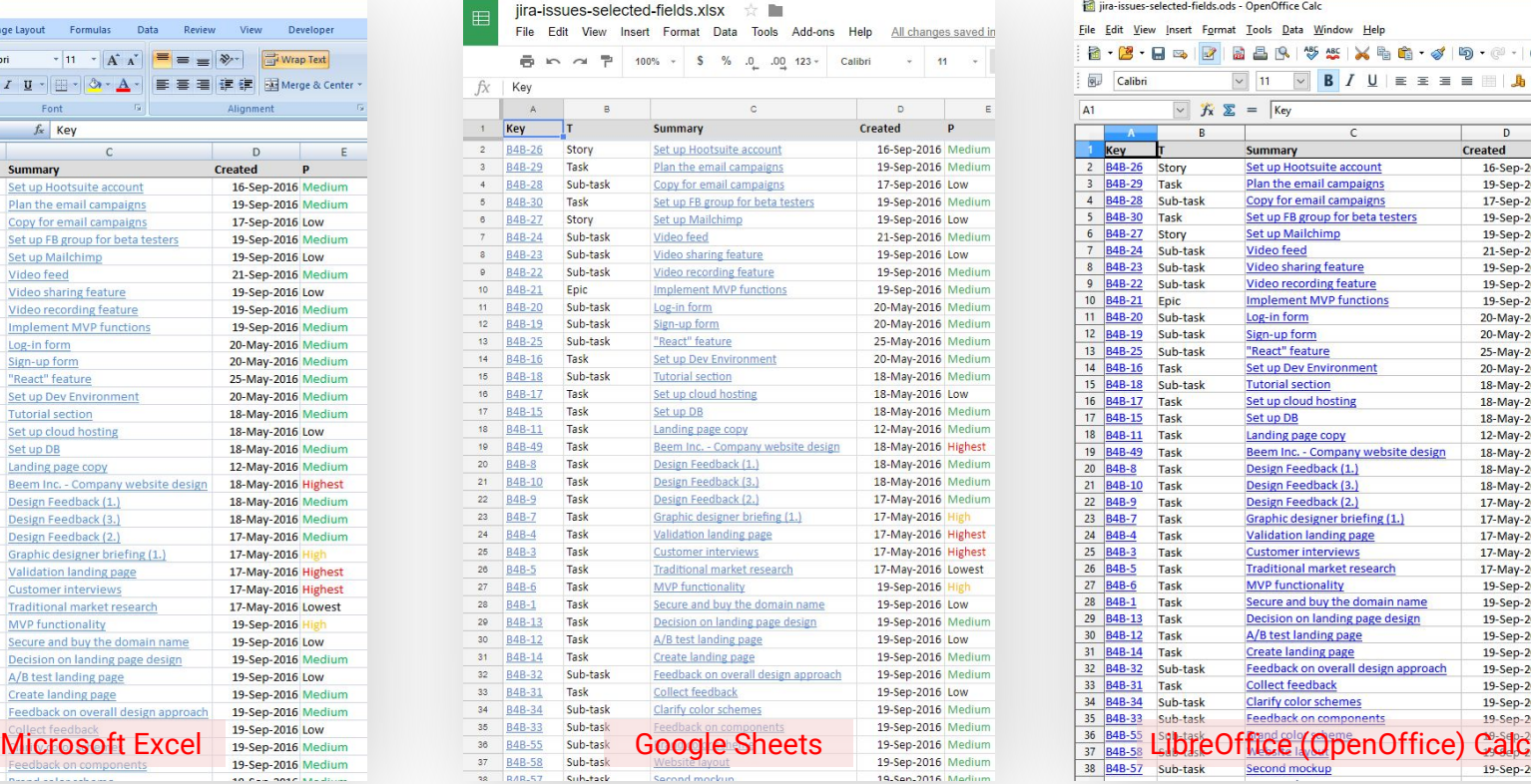

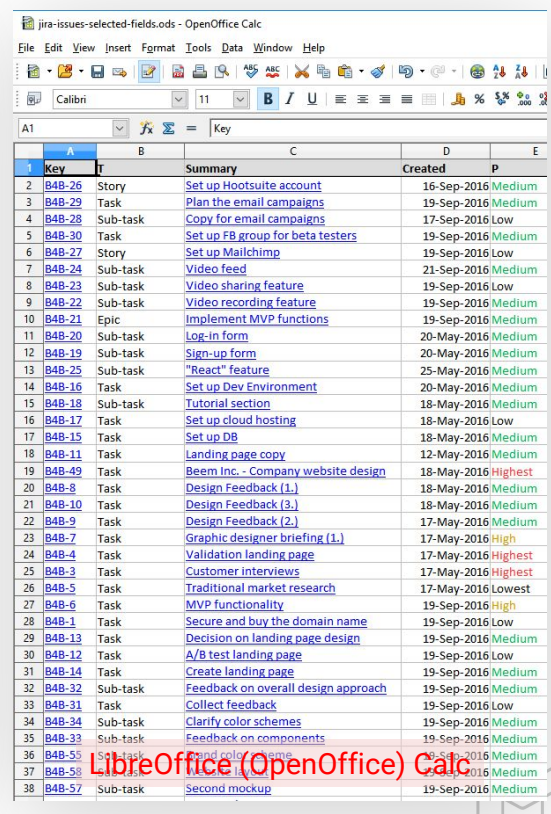

Comparison of Jira Excel export options

Exporting a list of issues to Excel

Creating Excel reports from Jira

Managing Excel views

Managing Excel templates

API, REST API, Automation

### **Creating custom reports from Jira data**

Analyze Jira data using Excel pivot tables

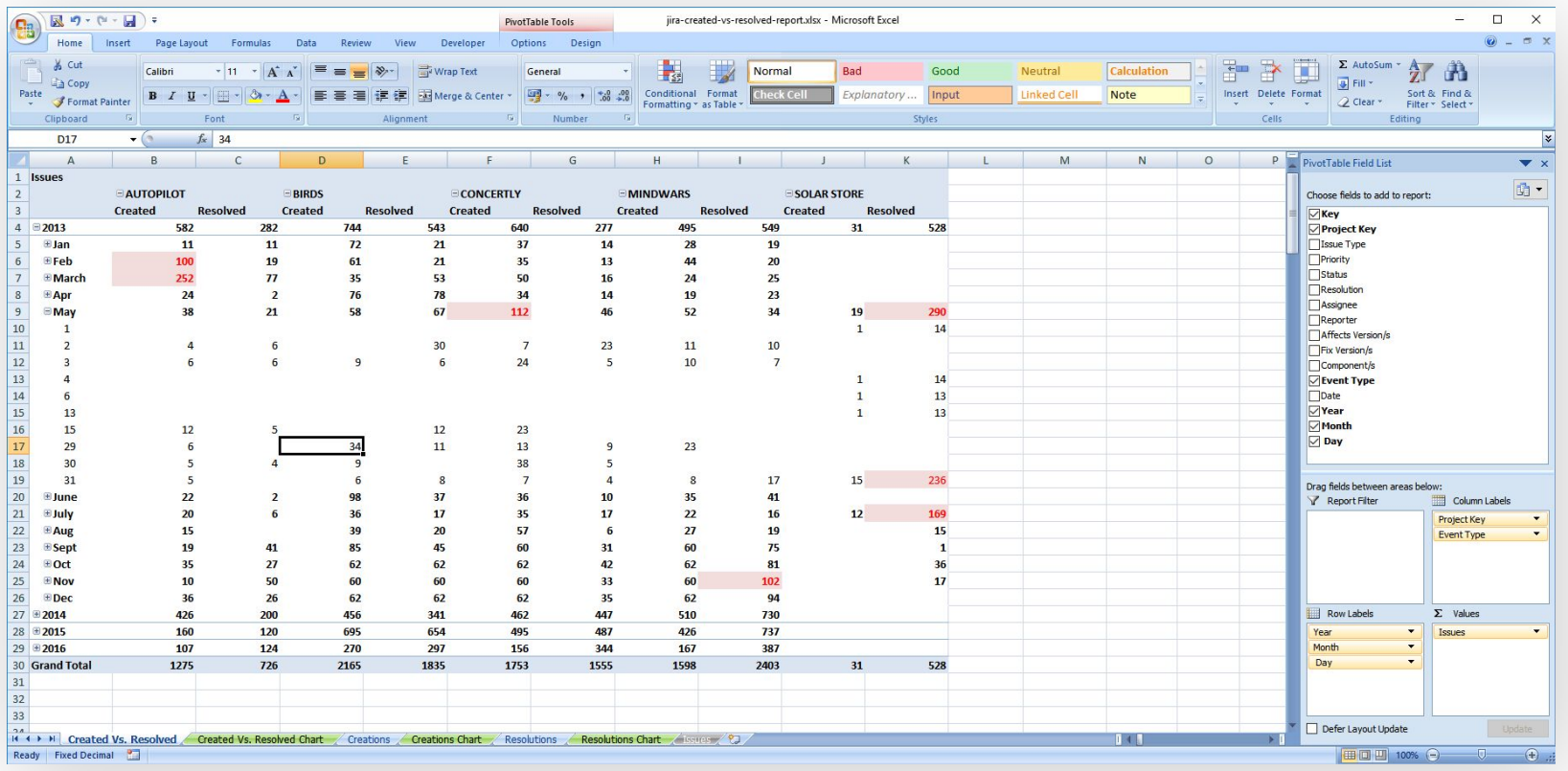

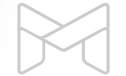

# **Creating custom reports from Jira data**

Visualize Jira data using Excel pivot charts

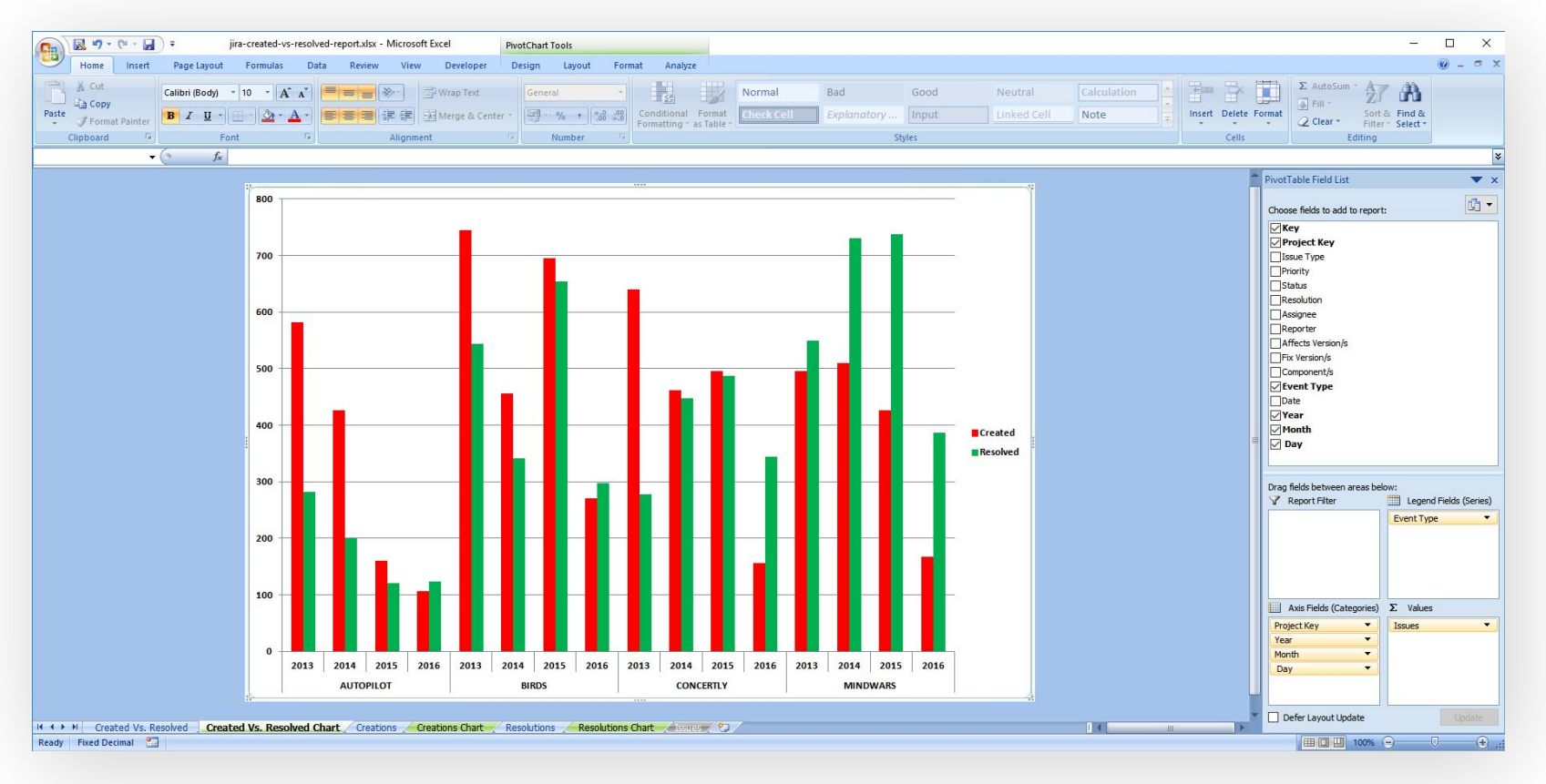

# **Creating custom reports from Jira data**

List of issues turned into business reports with the right template

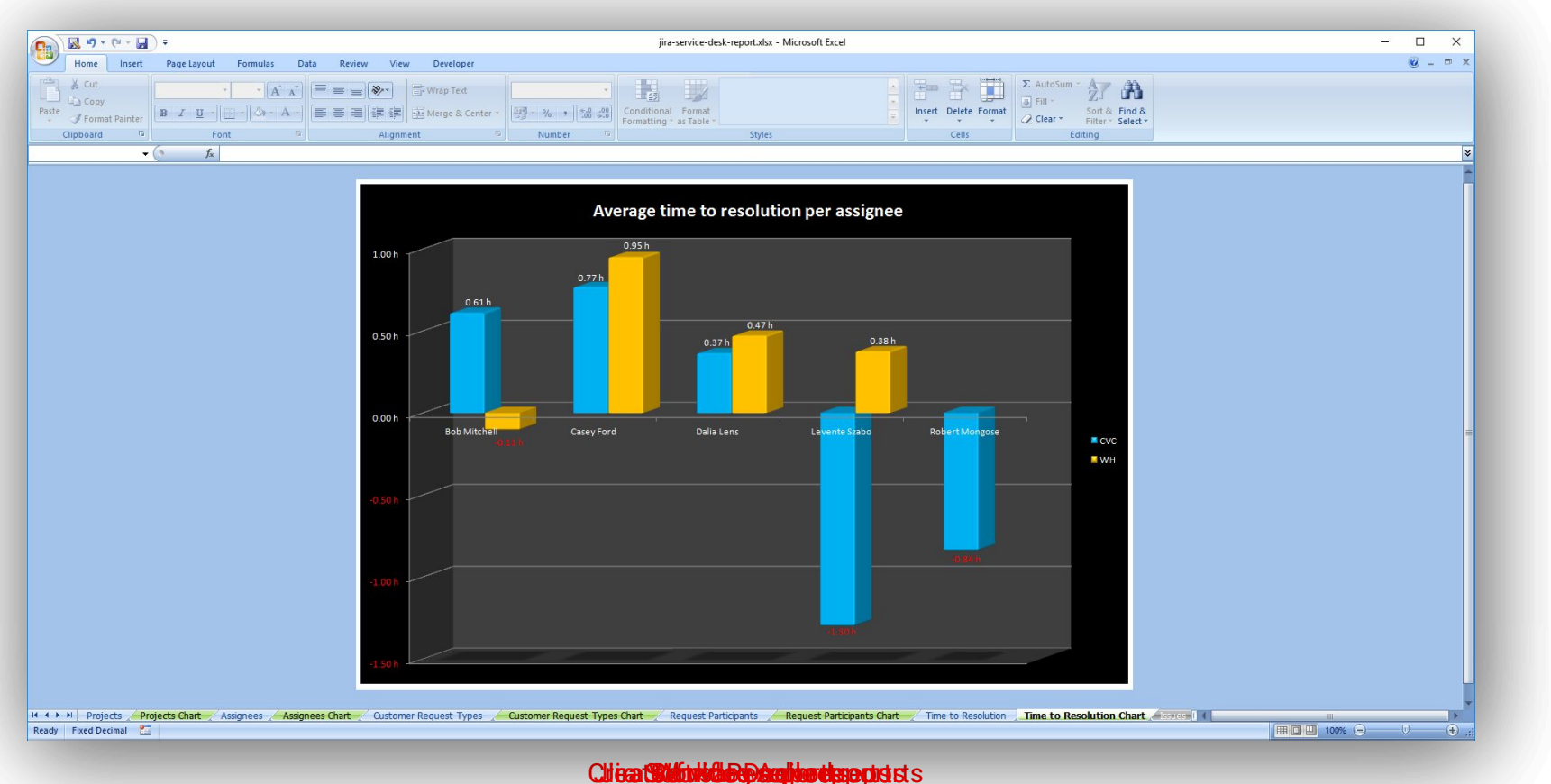

Comparison of Jira Excel export options

Exporting a list of issues to Excel

Creating Excel reports from Jira

Managing Excel views

Managing Excel templates

API, REST API, Automation

# **Managing Excel views**

**Concepts** 

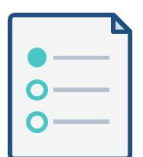

**What are the Excel views?**

The options that appear in the "Export" drop-down menus.

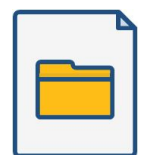

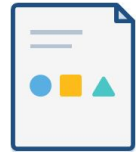

#### **How do the Excel views work?**

Each Excel view has a name plus a position in the "Export" menu.

You can select which Jira screen should offer this.

Each Excel view renders an Excel template.

**How to create, delete, rename, reorder Excel views?**

> Just go to *Administration* → *Add-ons* → *Excel Views*.

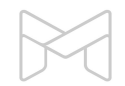

### **Managing Excel views**

Excel views are managed in the Jira admin interface

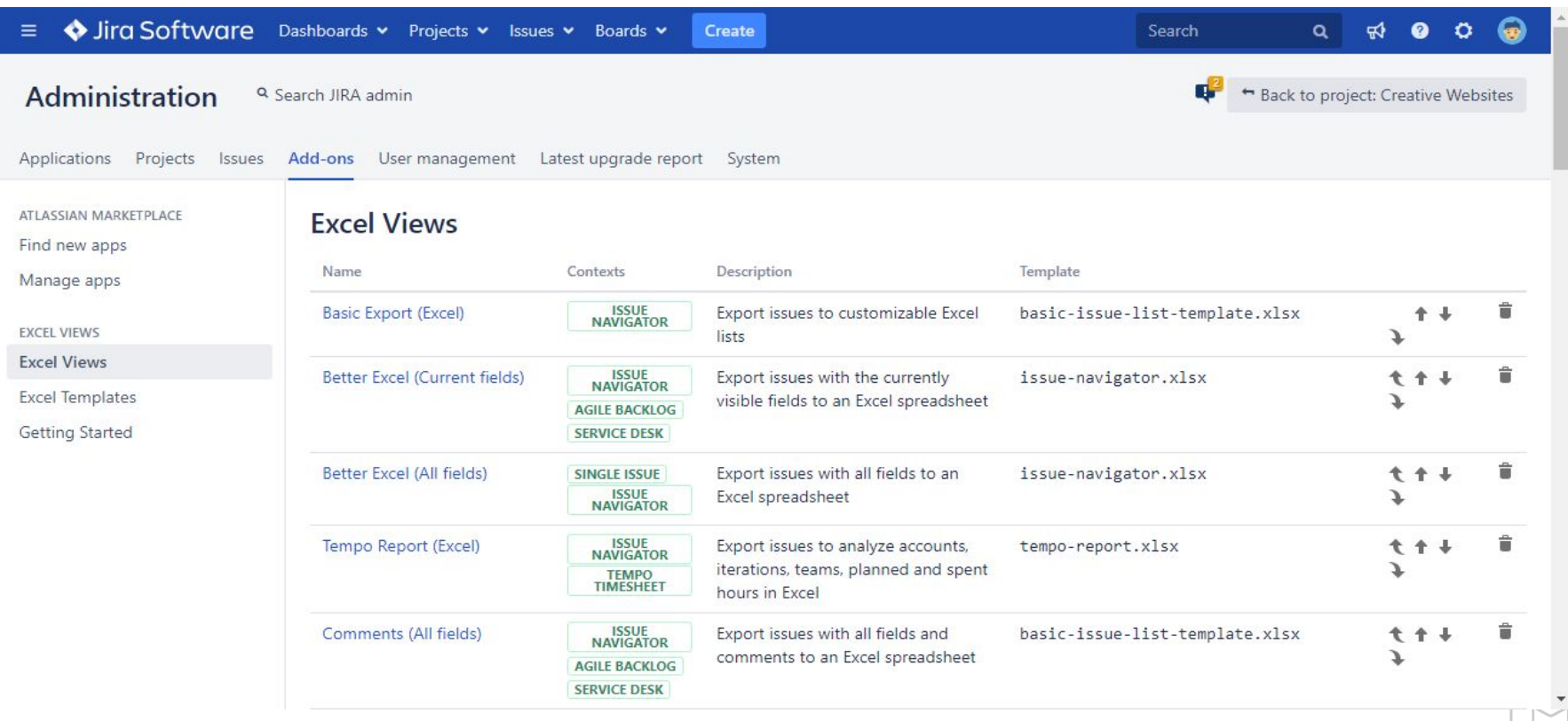

# **Managing Excel views**

### Easily configure the Excel views

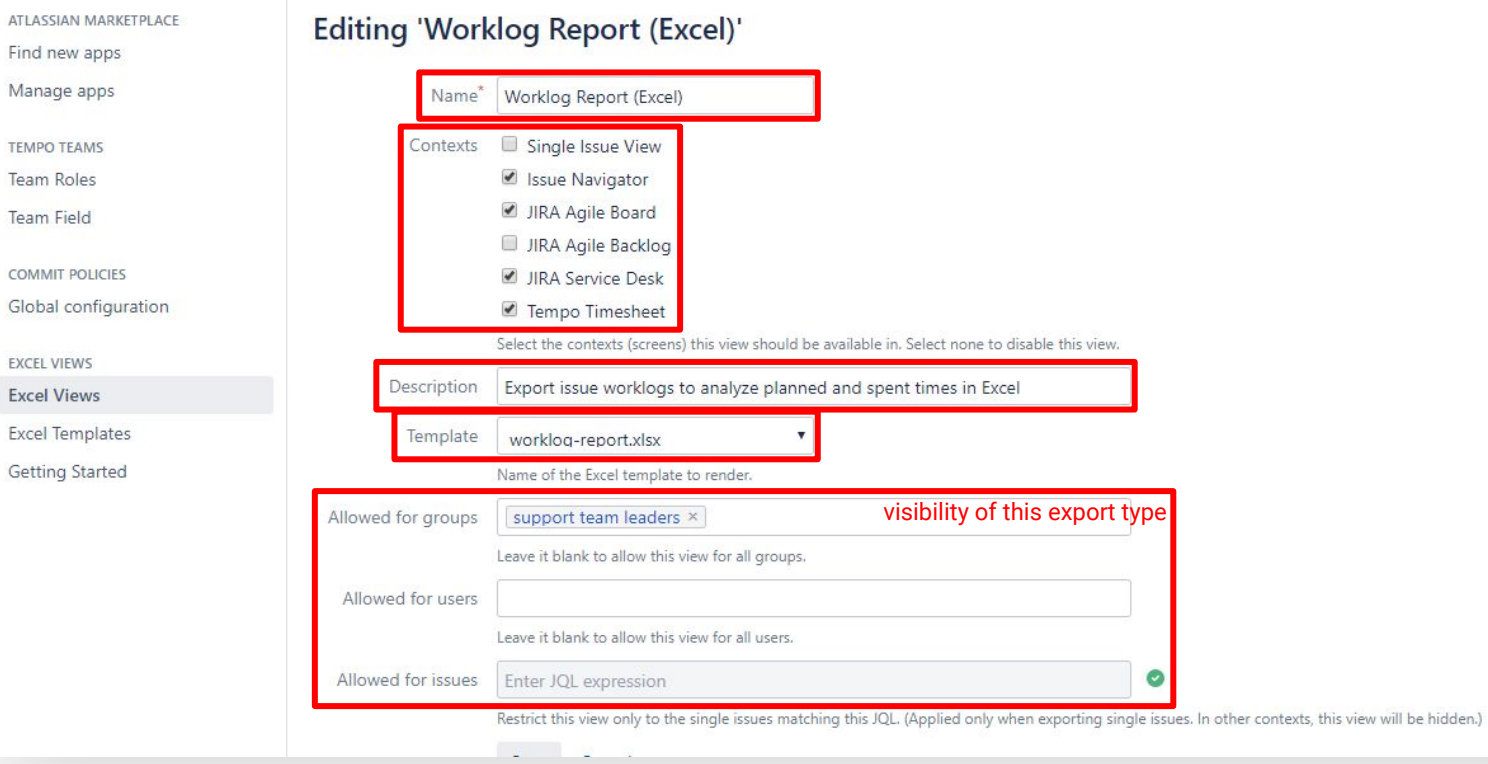

Comparison of Jira Excel export options

Exporting a list of issues to Excel

Creating Excel reports from Jira

Managing Excel views

Managing Excel templates

API, REST API, Automation

# **Managing Excel templates**

**Concepts** 

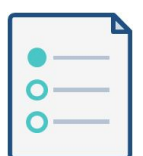

#### **What are the Excel templates?**

Templates define the data and its format to export to Excel.

Templates are regular Excel files, too.

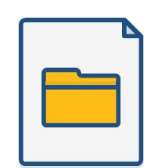

#### **What are Groovy scripts used for?**

Scripts are executed while generating the Excel spreadsheet to:

do custom processing access Jira internals integrate with external sources implement any logic plus more

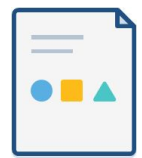

#### **How to edit the Excel templates and scripts?**

Just go to *Administration*→*Add-ons*, download the template XLSX file, and edit it in Excel.

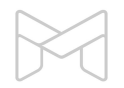

### **Managing Excel templates**

Excel templates and scripts are managed in the Jira admin interface

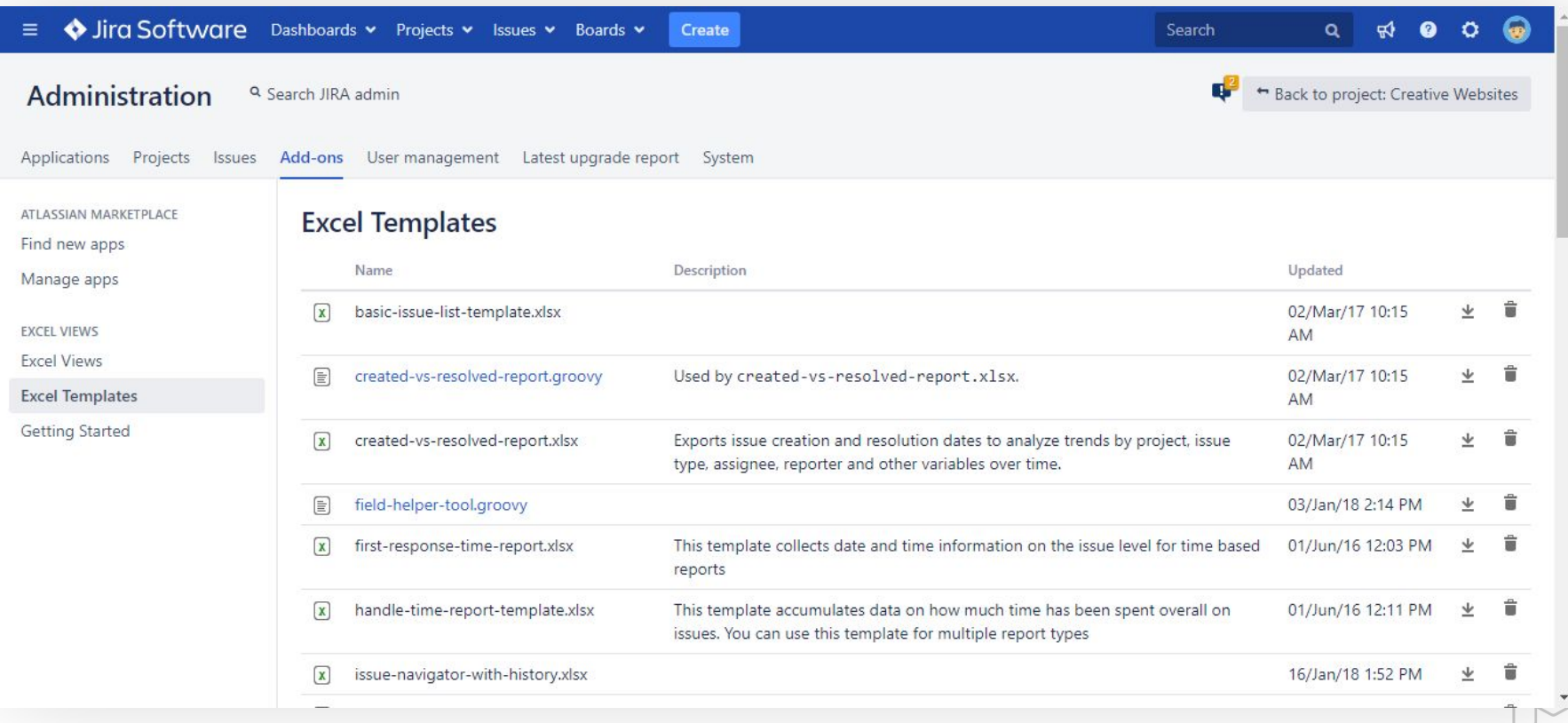

# **Editing Excel templates**

### Edit templates directly in Excel

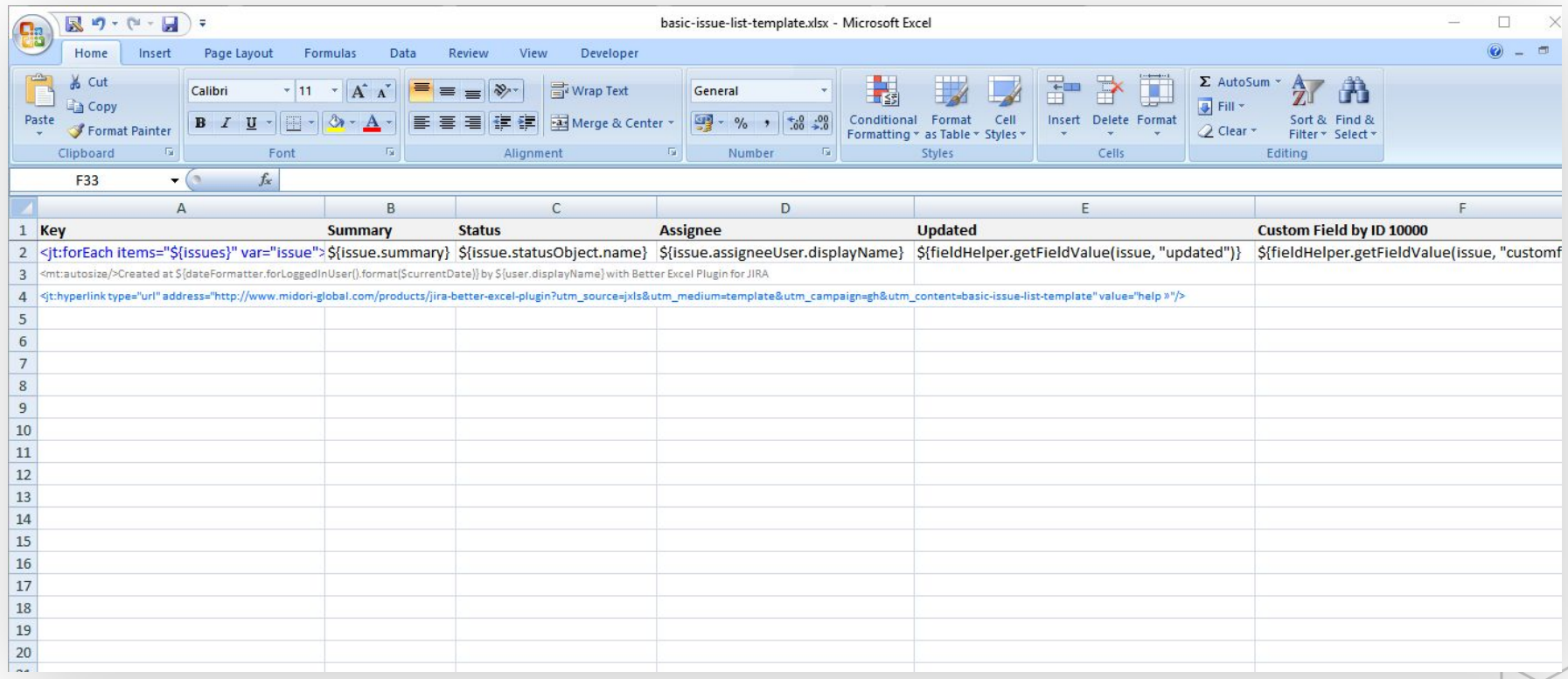

### **Edit Excel templates**

Insert template expressions, formulas, charts, pivot tables, pivot charts, etc. to the templates

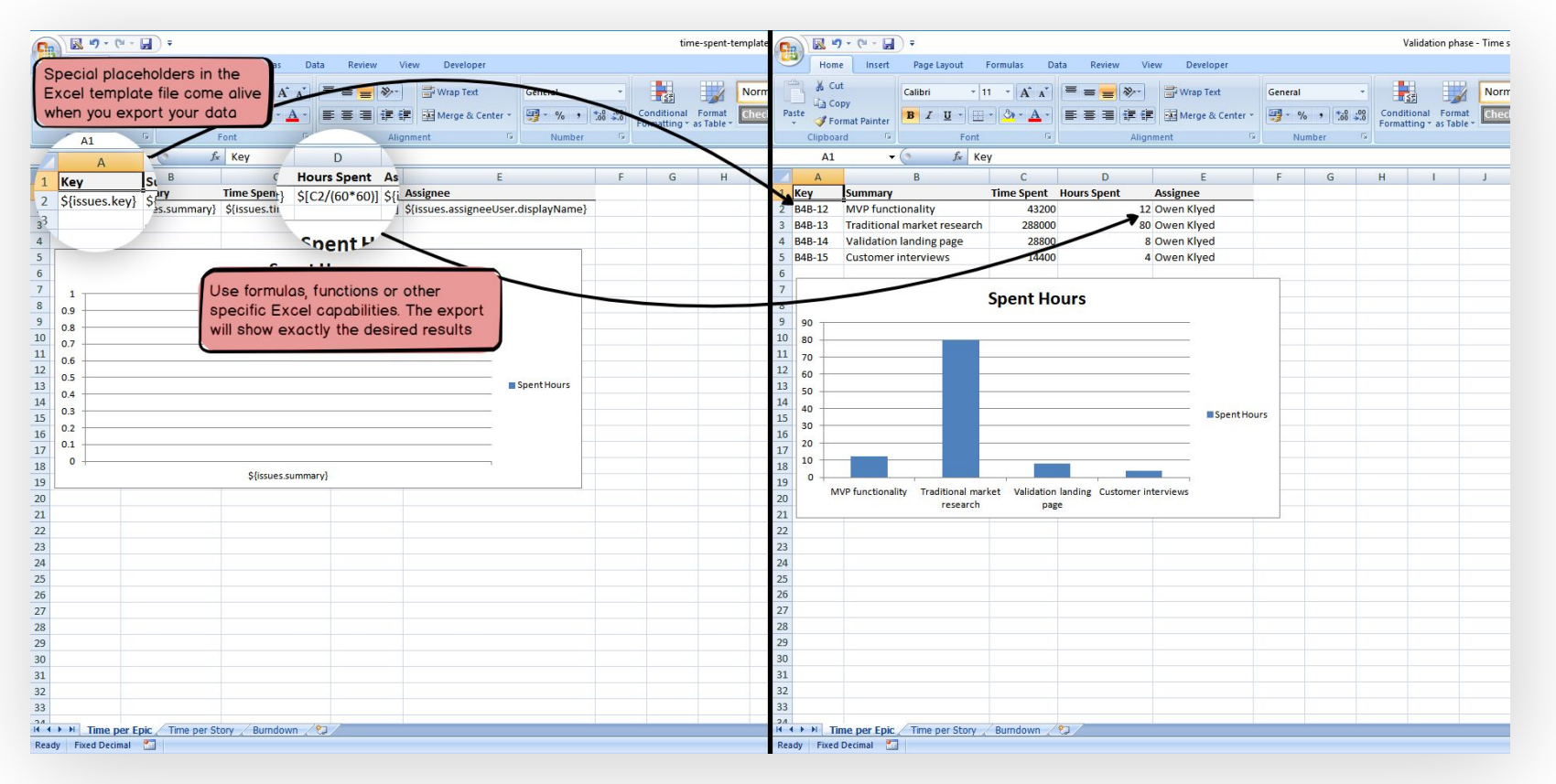

### **Use all Excel features**

#### Create dynamic Excel spreadsheets with Visual Basic macros

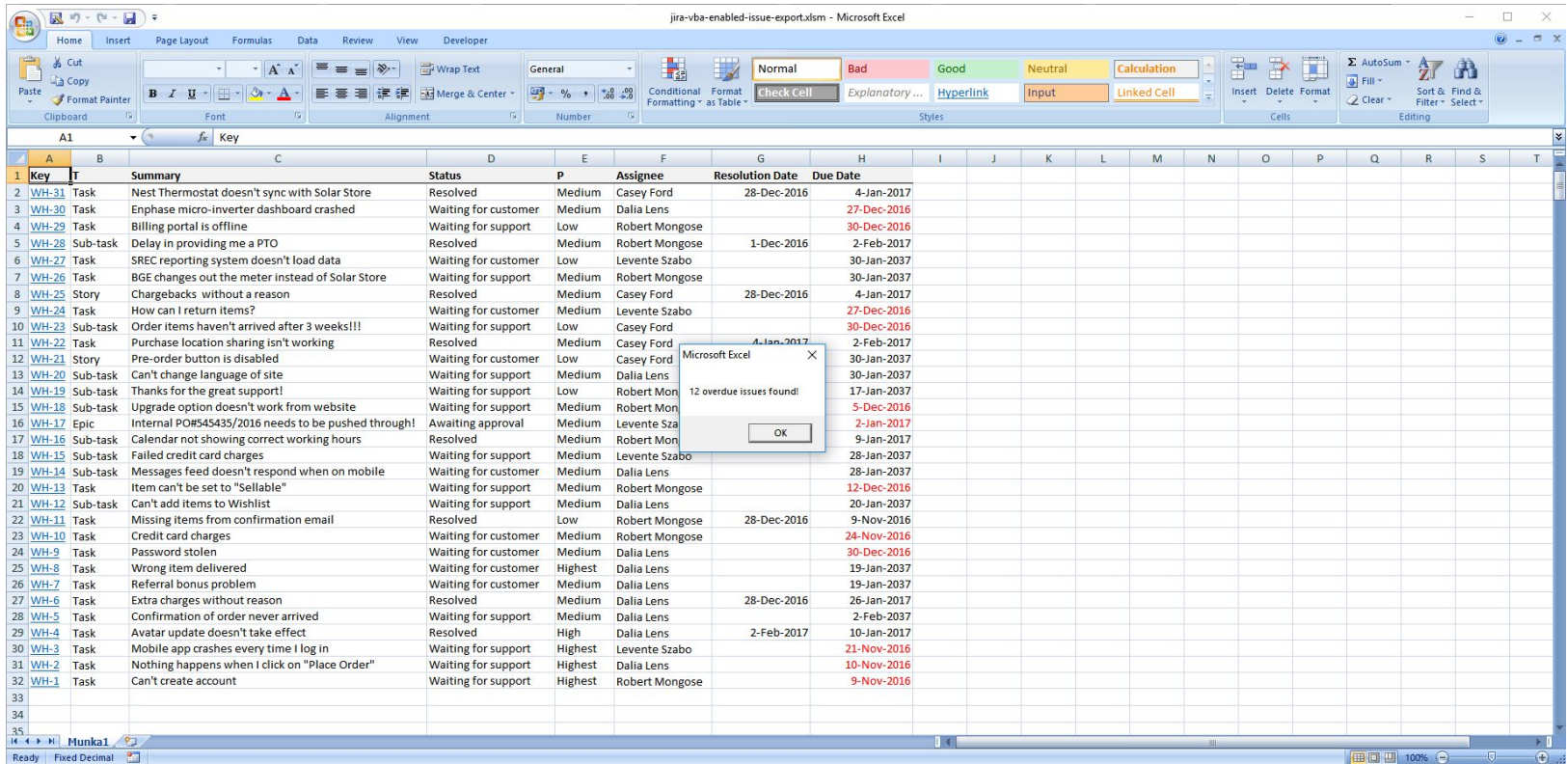

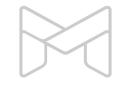

Comparison of Jira Excel export options

Exporting a list of issues to Excel

Creating Excel reports from Jira

Managing Excel views

Managing Excel templates

API, REST API, Automation

### **API, REST API, Automation**

Multiple ways to automate Excel exporting and integrate that to your processes

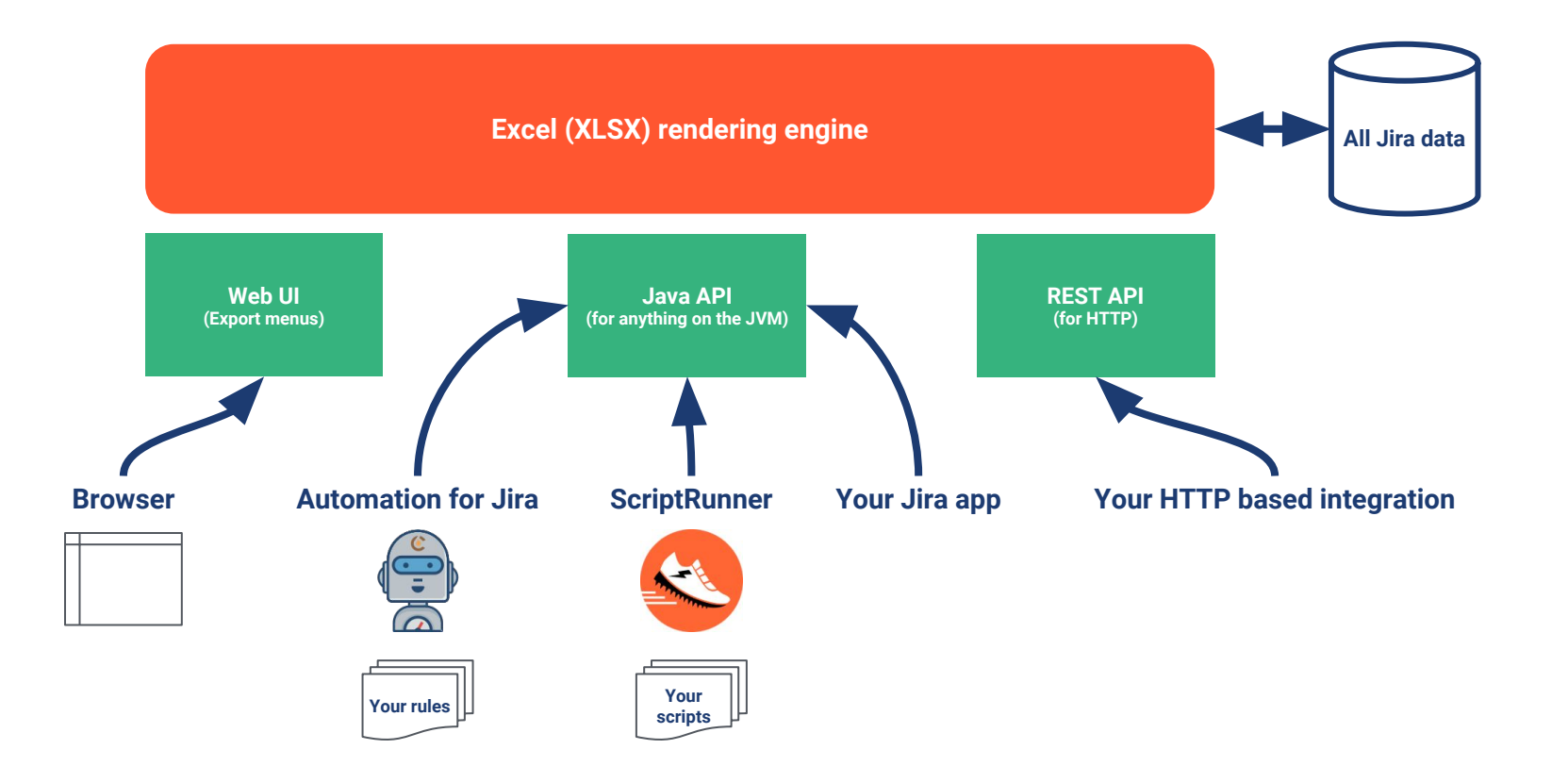

## **Better Excel Automation for Jira**

Free app bridging Better Excel Exporter and Automation for Jira

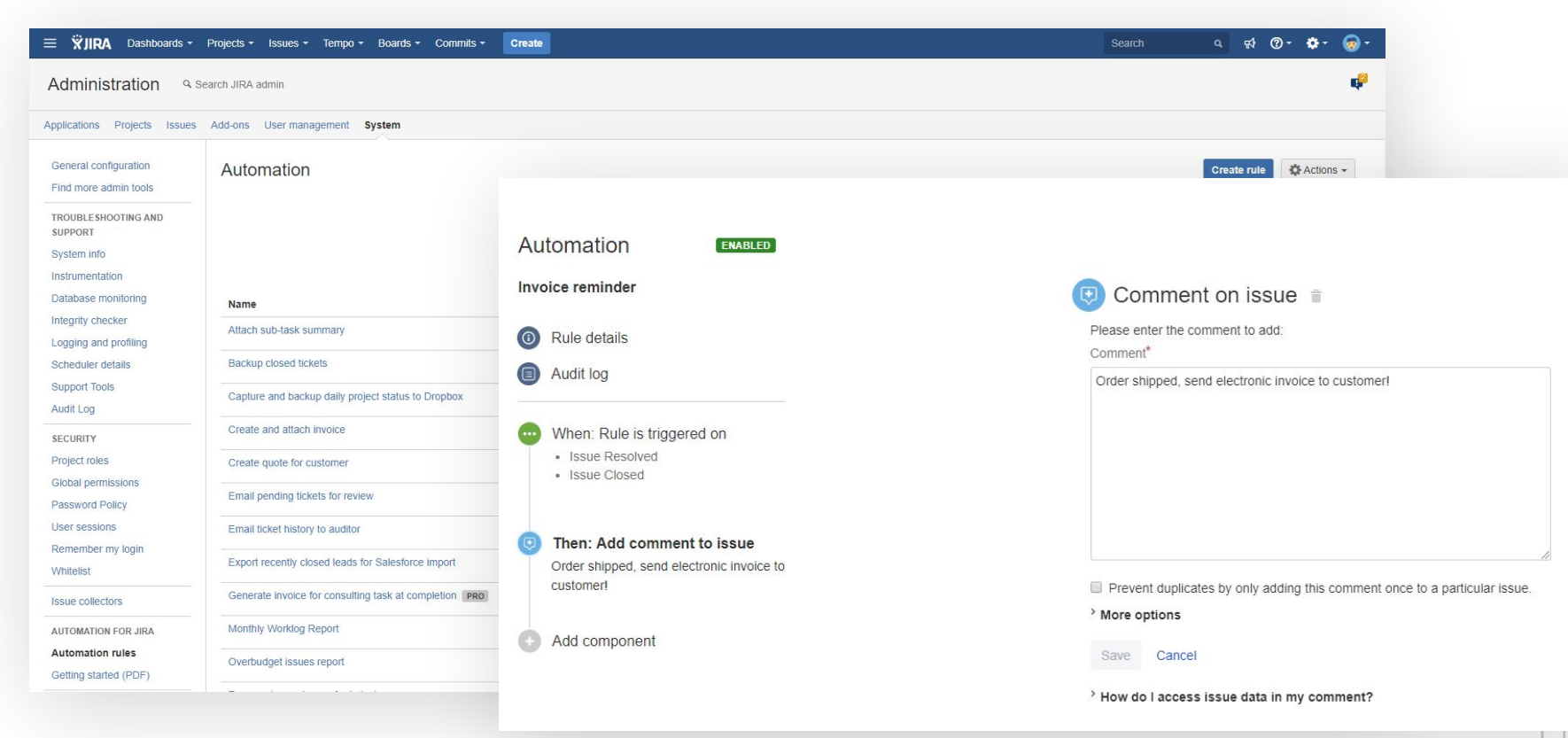

### **Better Excel Automation for Jira**

Free app bridging Better Excel Exporter and Automation for Jira

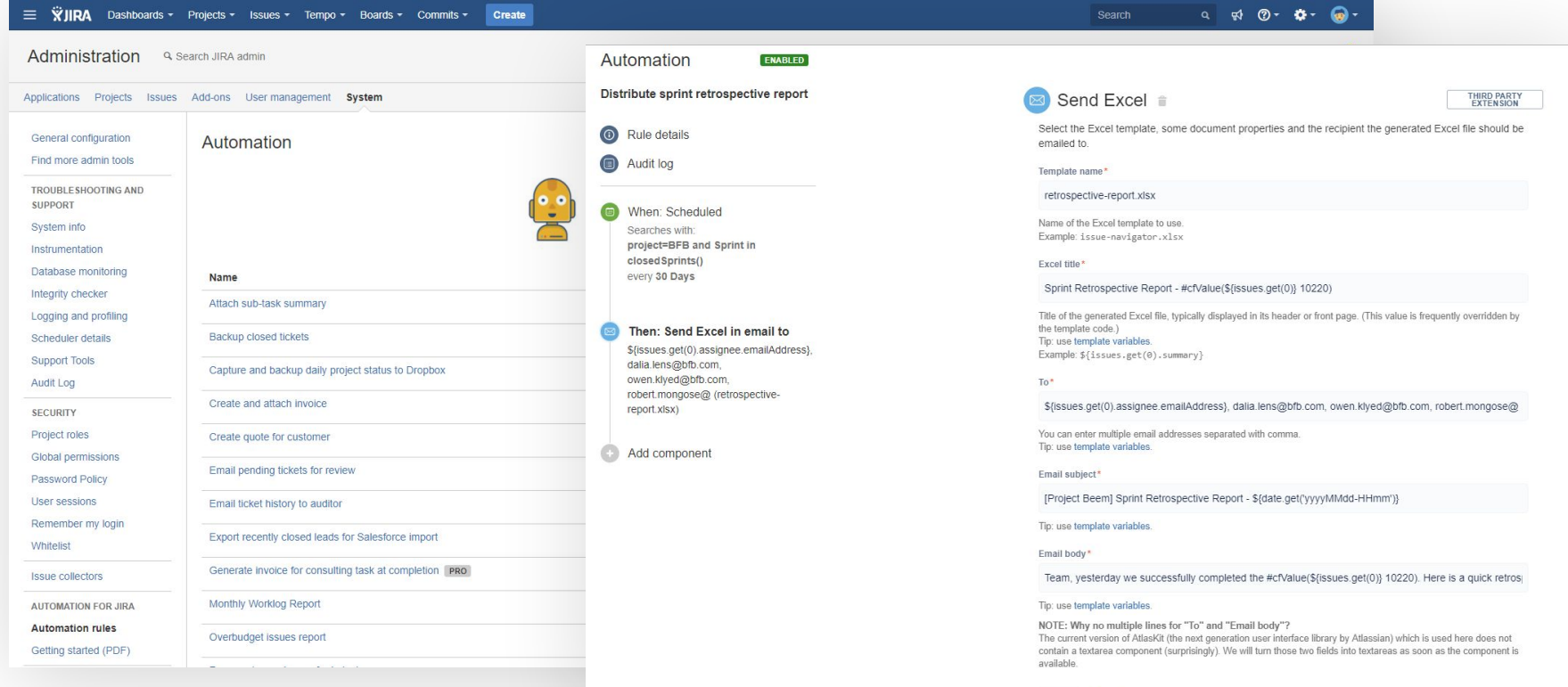

Save Cancel

### **ScriptRunner**

Write powerful workflow post-functions, services, etc. in Groovy to automate Excel generation

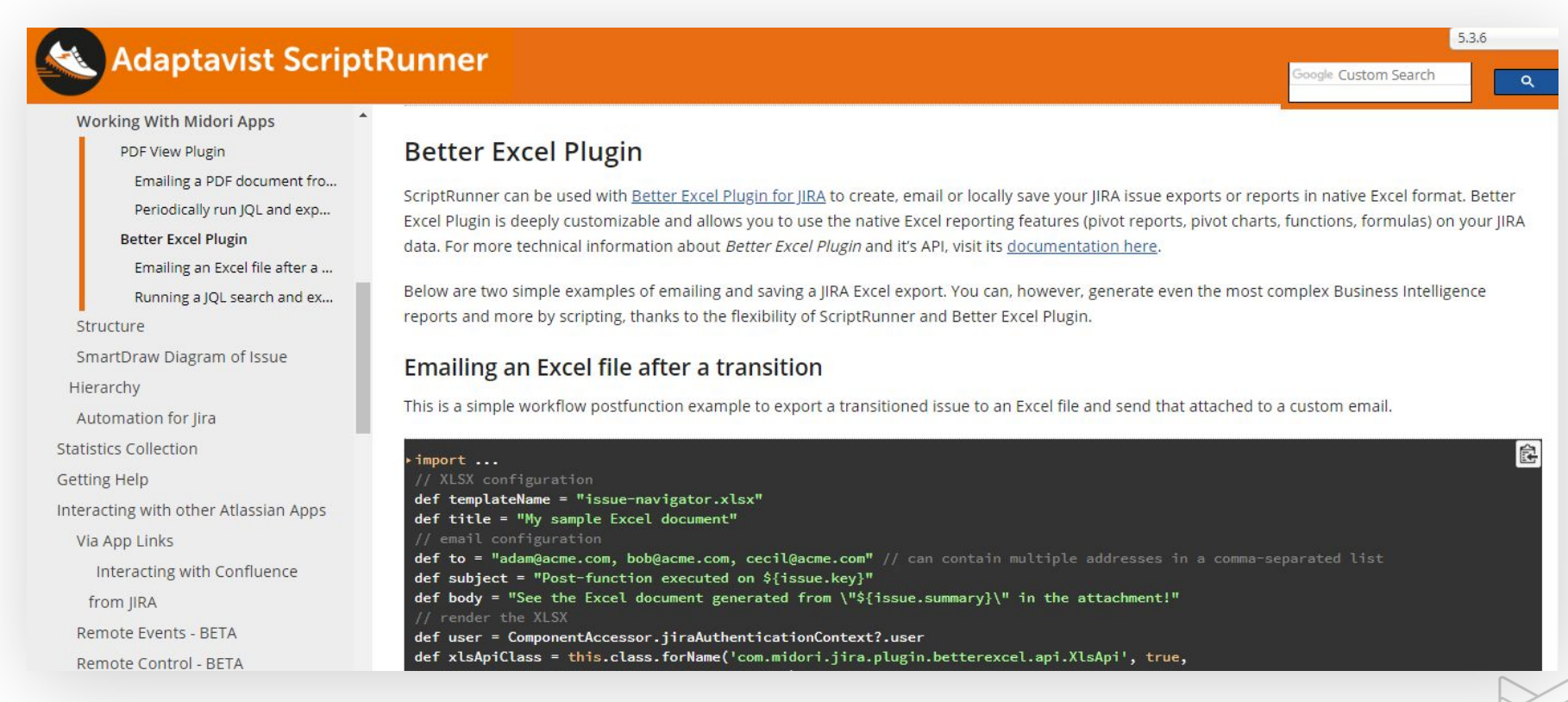

### **REST API**

Call RESTful endpoints and the Excel file will be returned in the HTTP response

#### **For issues:**

#### **/xls/xls-view/{xls-view-id}/render**

**http://jira.mycompany.com/rest/.../xls/xls-view/7/render?context=ISSUE\_NAVIGATOR&jql=project+%3D+DEMO&tempMax=100**

#### **For menu items:**

#### **/menu**

**http://jira.mycompany.com/rest/.../menu?context=SINGLE\_ISSUE\_VIEW&jql=key+%3D+DEMO-2**

#### **– Learn more:**

**http://www.midori-global.com/products/better-excel-exporter-for-jira/documentation/rest-api**

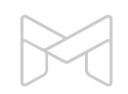

Comparison of Jira Excel export options

Exporting a list of issues to Excel

Creating Excel reports from Jira

Managing Excel views

Managing Excel templates

API, REST API, Automation

### **Integrations with Jira applications**

Better Excel Exporter supports all Jira editions

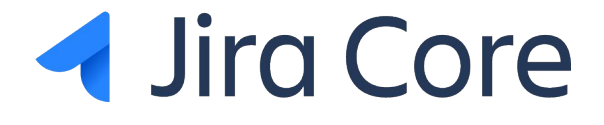

# Software

# *A* Jira Service Desk

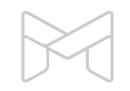

# **Integrations with Jira apps**

Better Excel Exporter integrates with the most popular Jira apps

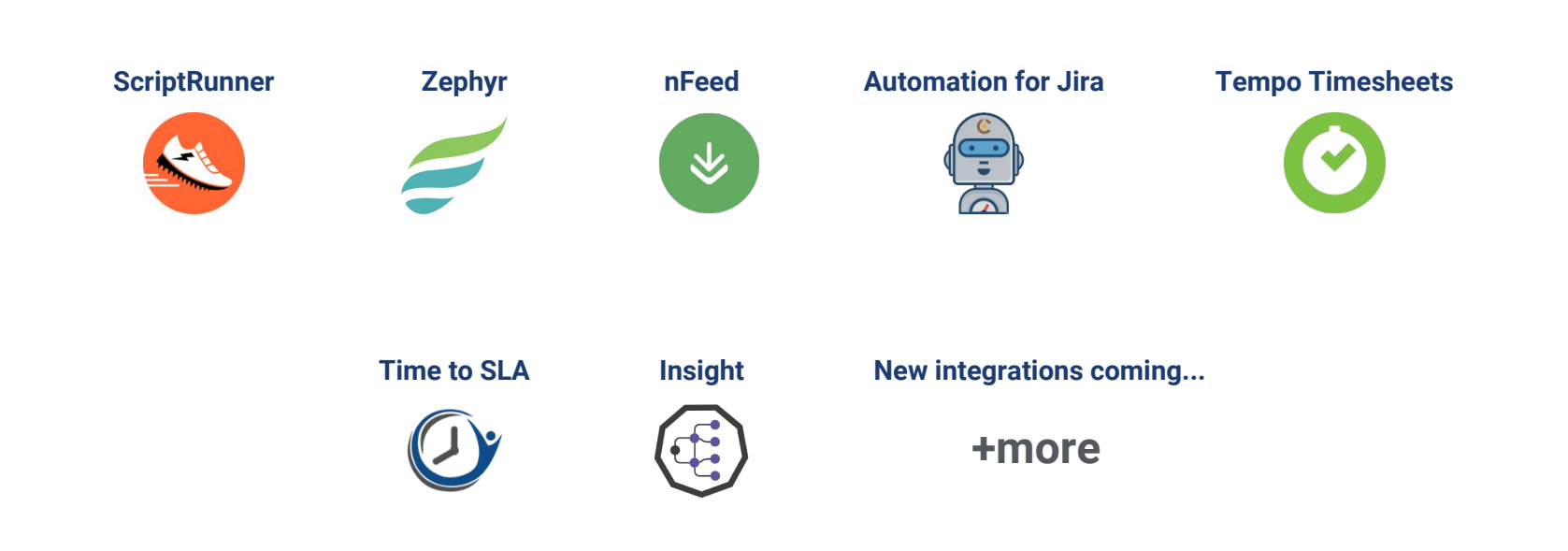

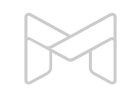

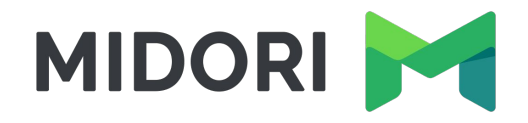

# **Thank you!**

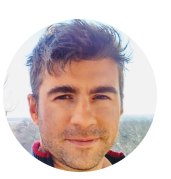

**Levente Szabo • levente.szabo@midori-global.com**

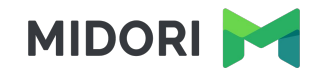

# **Try our other apps, too (free)!**

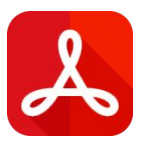

Easy emailing, sharing, archiving, printing for Jira data

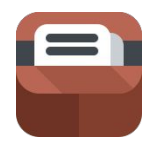

#### **Better PDF Exporter Archiving Plugin for Confluence Commit Policy Plugin for Jira**

Usage tracking, expiration, review workflow, retention and clean-up for your Confluence pages

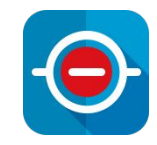

Verify the changes committed to Git, Bitbucket, GitHub, GitLab, Subversion & Mercurial against configurable rules